# *Drawing With The Left Side Of Your Brain*

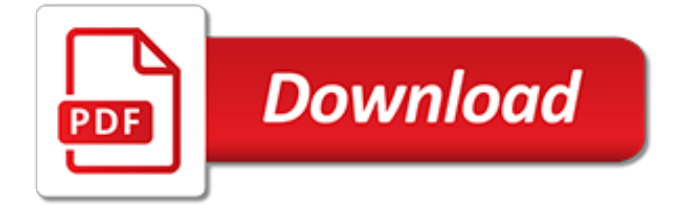

#### **Drawing With The Left Side**

I've chosen hands as subject of these drawing lessons because they are so available to "pose" for you. And you can position them in infinitely more interesting ways than your feet! But my approach to drawing is the same whether your subject is hands, a landscape, flowers or a rocket ship. I use a few techniques to enable my brain to see in "right brain" mode.

#### **Right brain / left brain in drawing « Portrait Artist from ...**

Buy Huion Artist Glove for Drawing Tablet (1 Unit of Free Size, Good for Right Hand or Left Hand) - Cura CR-01: Graphics Tablets - Amazon.com FREE DELIVERY possible on eligible purchases

## **Amazon.com: Huion Artist Glove for Drawing Tablet (1 Unit ...**

An engineering drawing, a type of technical drawing, is used to fully and clearly define requirements for engineered items.. Engineering drawing (the activity) produces engineering drawings (the documents). More than merely the drawing of pictures, it is also a language—a graphical language that communicates ideas and information from one mind to another.

#### **Engineering drawing - Wikipedia**

It's easy to recognise when our right brain left brain comes into conflict - once we know what to look for. Once we can identify it, it becomes easier to switch between the two different modes.

#### **A right brain left brain drawing exercise - Learn to Draw ...**

Technical drawing, drafting or drawing, is the act and discipline of composing drawings that visually communicate how something functions or is constructed.. Technical drawing is essential for communicating ideas in industry and engineering.To make the drawings easier to understand, people use familiar symbols, perspectives, units of measurement, notation systems, visual styles, and page layout.

#### **Technical drawing - Wikipedia**

Leaf script is a beautiful lettering style which, at first glance, can appear to be difficult to draw. Once you understand how and where to attach the leaves to the body of a letter, it should become easier to understand.

## **Drawing Leaf Script - Sam Alfano's Tip & Tricks for Hand ...**

My kiddos love finding new ways to draw, especially when it involves a "trick." While we were in the car on our road trip, I remembered playing with mirrors in elementary math class.

## **Mirror Symmetry Drawing | Housing a Forest**

index >drawing tutorials >mouth and teeth drawing tutorial Drawing Tutorial- How to Draw a mouth and teeth I made this tutorial to show the different steps that I take in drawing a realistic mouth, lips, and teeth.

#### **Drawing Tutorial- How to Draw a mouth and teeth**

1. Begin by drawing an obtuse scalene triangle, one in which no two sides are the same length. The longest side should be on the bottom.

#### **How to Draw a Tasty Pie - Really Easy Drawing Tutorial**

Eight Section Brocade Chi Kung. A Hypertext Notebook by Michael P. Garofalo, M.S. Green Way Research, Vancouver, Clark County, Washington. Chi Kung (Dao-yin, Yang Sheng Gong, Qigong) are Various Ancient Chinese Exercise and Fitness Practices The Eight Pieces of Beautiful Silk Brocade Chi Kung (Ba Duan Jin Qigong) is a popular Chi Kung Form.The Eight Treasures Dao-yin (Ways for Pulling ...

## **Eight Section Brocade Chi Kung, Ba Duan Jin Qigong, Eight ...**

Any engineering drawing should show everything: a complete understanding of the object should be possible from the drawing. If the isometric drawing can show all details and all dimensions on

one drawing, it is ideal.

## **Engineering Drawing and Sketching - University of Minnesota**

Drawing a model in 3D is different from drawing an image in 2D. This introduction to drawing basics and concepts explains a few ways you can create edges and faces (the basic entities of any SketchUp model). You also discover how the SketchUp inference engine helps you place those lines and faces on your desired axis.

## **Introducing Drawing Basics and Concepts | SketchUp Help**

Drawing definition, the act of a person or thing that draws. See more.

# **Drawing | Definition of Drawing at Dictionary.com**

These steps are illustrated on page1.gif and page2.gif.Pages 1 and 2 are meant to be printed on 8  $\frac{1}{2}$ " x 11" paper at 96 dpi with  $\frac{3}{4}$ " inch margins.. Start with the left end 1  $\frac{1}{2}$ " (4 cm) longer than the right end. Slip the short end under the long end.

## **How to Tie a Bow-Tie - FOLDS.NET**

Intended for elementary and secondary school students and teachers who are interested in learning about the nervous system and brain with hands on activities, experiments and information.

## **Neuroscience For Kids - The Brain: Right Down the Middle**

Use this interactive tool to create dynamic drawings on isometric dot paper. Draw figures using edges, faces, or cubes. You can shift, rotate, color, decompose, and view in 2‑D or 3‑D. Start by clicking on the cube along the left side; then, place cubes on the grid where you would like them ...

# **Isometric Drawing Tool - NCTM Illuminations**

left 1 (lĕft) adj. 1. a. Of, belonging to, located on, or being the side of the body to the north when the subject is facing east. b. Of, relating to, directed toward, or located on the left side. c. Located on the left side of a person facing downstream: the left bank of a river. 2. often Left Of or belonging to the political or intellectual left. n ...

## **Left - definition of left by The Free Dictionary**

If you would split the brain right down the middle into two symmetrical, or equal parts, you would have a right and left hemisphere.Although equal in size, these two sides are not the same, and do not carry out the same functions.

## **Left and Right Hemispheres - The Brain Made Simple**

How to Draw a Brain. Drawing a brain is not overly complicated provided you follow these straightforward steps. Begin by drawing to concave shapes or half-moon shapes. Draw a larger one for the cerebral cortex of the brain and then a...

## **3 Ways to Draw a Brain - wikiHow**

How to Set up an AutoCAD Drawing. Millions of civil engineers worldwide use AutoCAD to help create visual representations of important projects. Buildings, bridges, and cityscapes come alive in AutoCAD and allow engineers, clients, and the...

[test ingrebo ingegneria civile tor vergata,](https://successdash.com/test_ingrebo_ingegneria_civile_tor_vergata.pdf) [fractal geometry and dynamical systems in pure and applied](https://successdash.com/fractal_geometry_and_dynamical_systems_in_pure_and_applied_mathematics.pdf) [mathematics](https://successdash.com/fractal_geometry_and_dynamical_systems_in_pure_and_applied_mathematics.pdf), [sky pirates three in the chronicles of light and shadow,](https://successdash.com/sky_pirates_three_in_the_chronicles_of_light_and_shadow.pdf) [principles of information systems a](https://successdash.com/principles_of_information_systems_a_managerial_approach_4th_fourth_edition.pdf) [managerial approach 4th fourth edition,](https://successdash.com/principles_of_information_systems_a_managerial_approach_4th_fourth_edition.pdf) [steck vaughn tabe fundamentals michigan student workbook 10pk level e](https://successdash.com/steck_vaughn_tabe_fundamentals_michigan_student_workbook_10pk_level_e.pdf), [new years fitness resolutions,](https://successdash.com/new_years_fitness_resolutions.pdf) [game of thrones 2012 parents guide,](https://successdash.com/game_of_thrones_2012_parents_guide.pdf) [the road cormac mccarthy sparknotes,](https://successdash.com/the_road_cormac_mccarthy_sparknotes.pdf) [reaction mechanisms in sulphuric acid](https://successdash.com/reaction_mechanisms_in_sulphuric_acid.pdf), [john deere 1026r owners manual](https://successdash.com/john_deere_1026r_owners_manual.pdf), [in the tracks of breivik by mats deland,](https://successdash.com/in_the_tracks_of_breivik_by_mats_deland.pdf) [writing lesson plan,](https://successdash.com/writing_lesson_plan.pdf) [the great gatsbys,](https://successdash.com/the_great_gatsbys.pdf) [susanne hambrusch purdue](https://successdash.com/susanne_hambrusch_purdue.pdf), [how to work on relationship issues](https://successdash.com/how_to_work_on_relationship_issues.pdf), [south](https://successdash.com/south_beach_diet_supercharged.pdf) [beach diet supercharged](https://successdash.com/south_beach_diet_supercharged.pdf), [the four agreements](https://successdash.com/the_four_agreements.pdf), [bsc 3rd year chemistry notes,](https://successdash.com/bsc_3rd_year_chemistry_notes.pdf) [mma coloring book mixed martial](https://successdash.com/mma_coloring_book_mixed_martial_arts_coloring_book.pdf) [arts coloring book](https://successdash.com/mma_coloring_book_mixed_martial_arts_coloring_book.pdf), [rurouni kenshin episode guide](https://successdash.com/rurouni_kenshin_episode_guide.pdf), [castle teacher manual pasco section 2,](https://successdash.com/castle_teacher_manual_pasco_section_2.pdf) [pourquoi la musique](https://successdash.com/pourquoi_la_musique_son_importance_dans_la_vie_des_enfants.pdf) [son importance dans la vie des enfants,](https://successdash.com/pourquoi_la_musique_son_importance_dans_la_vie_des_enfants.pdf) [how to draw soldiers step by step](https://successdash.com/how_to_draw_soldiers_step_by_step.pdf), [lover unleashed number in series](https://successdash.com/lover_unleashed_number_in_series.pdf), [le](https://successdash.com/le_livre_scolaire_3eme_francais.pdf) [livre scolaire 3eme francais](https://successdash.com/le_livre_scolaire_3eme_francais.pdf), [arihants g k 2017,](https://successdash.com/arihants_g_k_2017.pdf) [elusive innocence survival guide for the falsely accused,](https://successdash.com/elusive_innocence_survival_guide_for_the_falsely_accused.pdf) [inside](https://successdash.com/inside_boeing_building_the_777_motorbooks_colortech.pdf) [boeing building the 777 motorbooks colortech](https://successdash.com/inside_boeing_building_the_777_motorbooks_colortech.pdf), [high school analogies worksheet](https://successdash.com/high_school_analogies_worksheet.pdf), [relationship with ex boyfriend,](https://successdash.com/relationship_with_ex_boyfriend.pdf) [identifying future drinking water contaminants](https://successdash.com/identifying_future_drinking_water_contaminants.pdf)